### Министерство науки и высшего образования Российской Федерации

Федеральное государственное бюджетное образовательное учреждение высшего образования

**«Санкт-Петербургский государственный университет промышленных технологий и дизайна»**

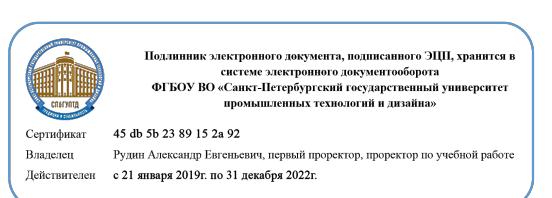

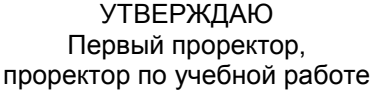

\_\_\_\_\_\_\_\_\_\_\_\_\_\_\_\_\_ А.Е. Рудин

« 30 » июня 2020 г.

# **РАБОЧАЯ ПРОГРАММА ДИСЦИПЛИНЫ**

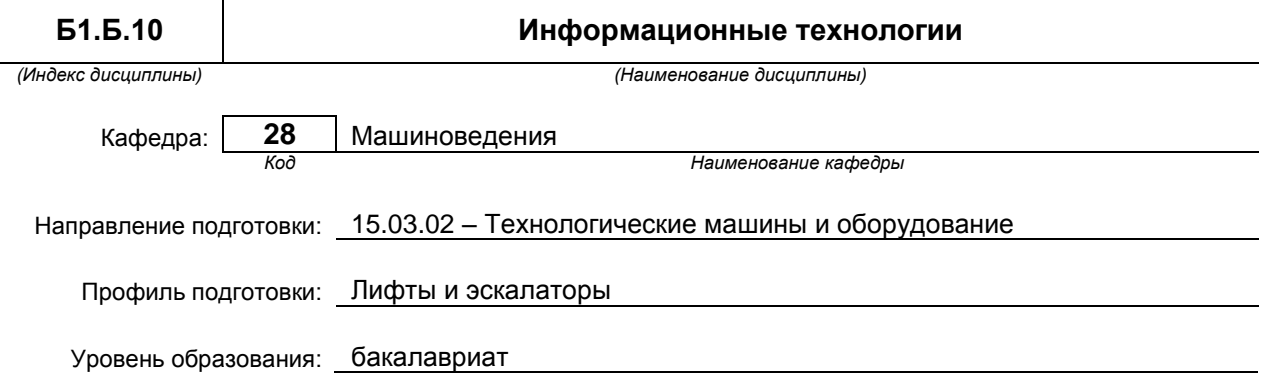

### **План учебного процесса**

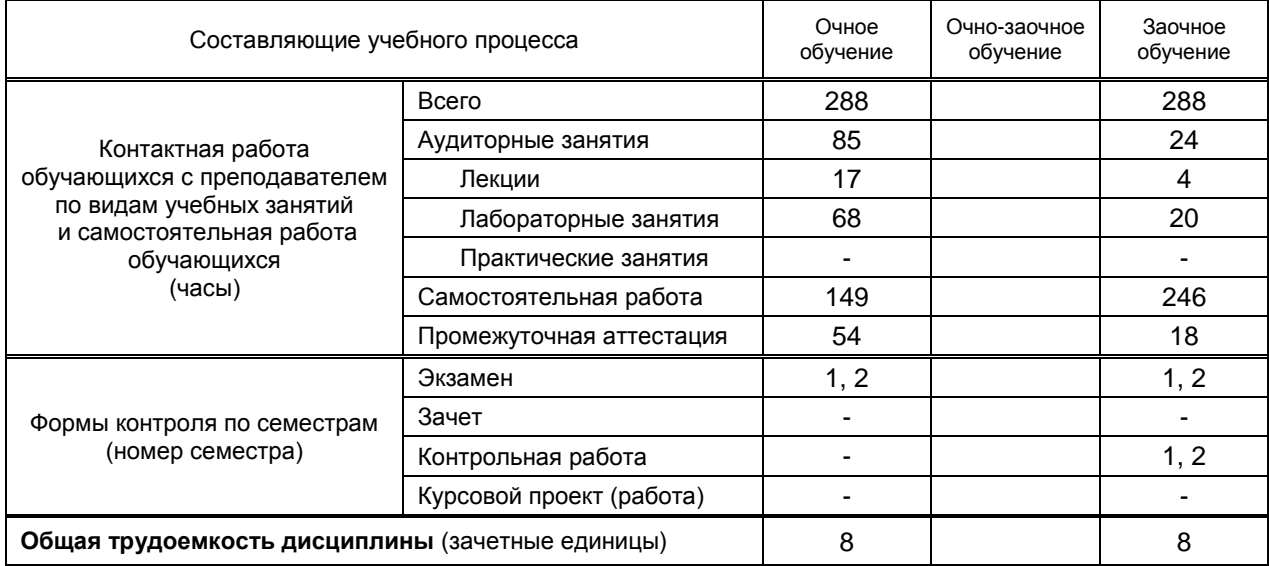

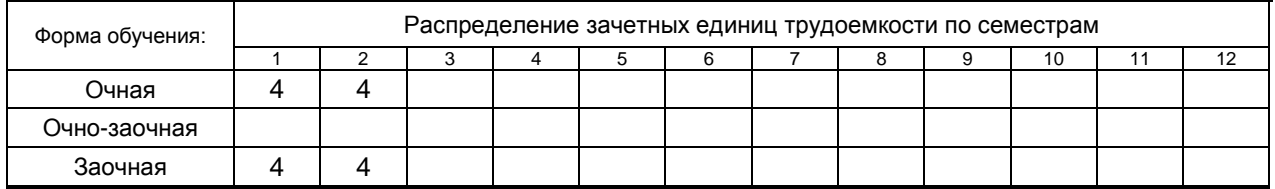

# Рабочая программа дисциплины составлена в соответствии с федеральным государственным образовательным стандартом высшего образования

по направлению подготовки 15.03.02 Технологические машины и оборудование

На основании учебных планов № 1/1/2,1/3/335

# 1. ВВЕДЕНИЕ К РАБОЧЕЙ ПРОГРАММЕ ДИСЦИПЛИНЫ

# 1.1. Место преподаваемой дисциплины в структуре образовательной программы

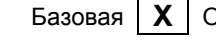

Блок 1: Вариативная

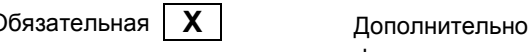

**ЯВЛЯ** 

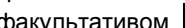

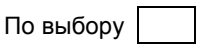

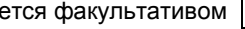

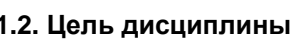

Сформировать компетенции обучающегося в области использования современных средств вычислительной техники и пакетов прикладных программ.

# 1.3. Задачи дисциплины

- $\bullet$ Рассмотреть методы и средства получения, хранения и переработки информации.
- Раскрыть возможности использования средств вычислительной техники и современных  $\bullet$ информационно-коммуникационных технологий.
- Показать правила применения современных технических средств реализации информационных технологий.
- Показать возможности решения прикладных задач с использованием персонального  $\bullet$ компьютера и наиболее распространенных пакетов прикладных программ общего назначения.
- Предоставить обучающимся возможности для формирования умений и навыков работы с  $\bullet$ компьютерной техникой и пакетами прикладных программ.

# 1.4. Перечень планируемых результатов обучения по дисциплине, соотнесенных с планируемыми результатами освоения образовательной программы

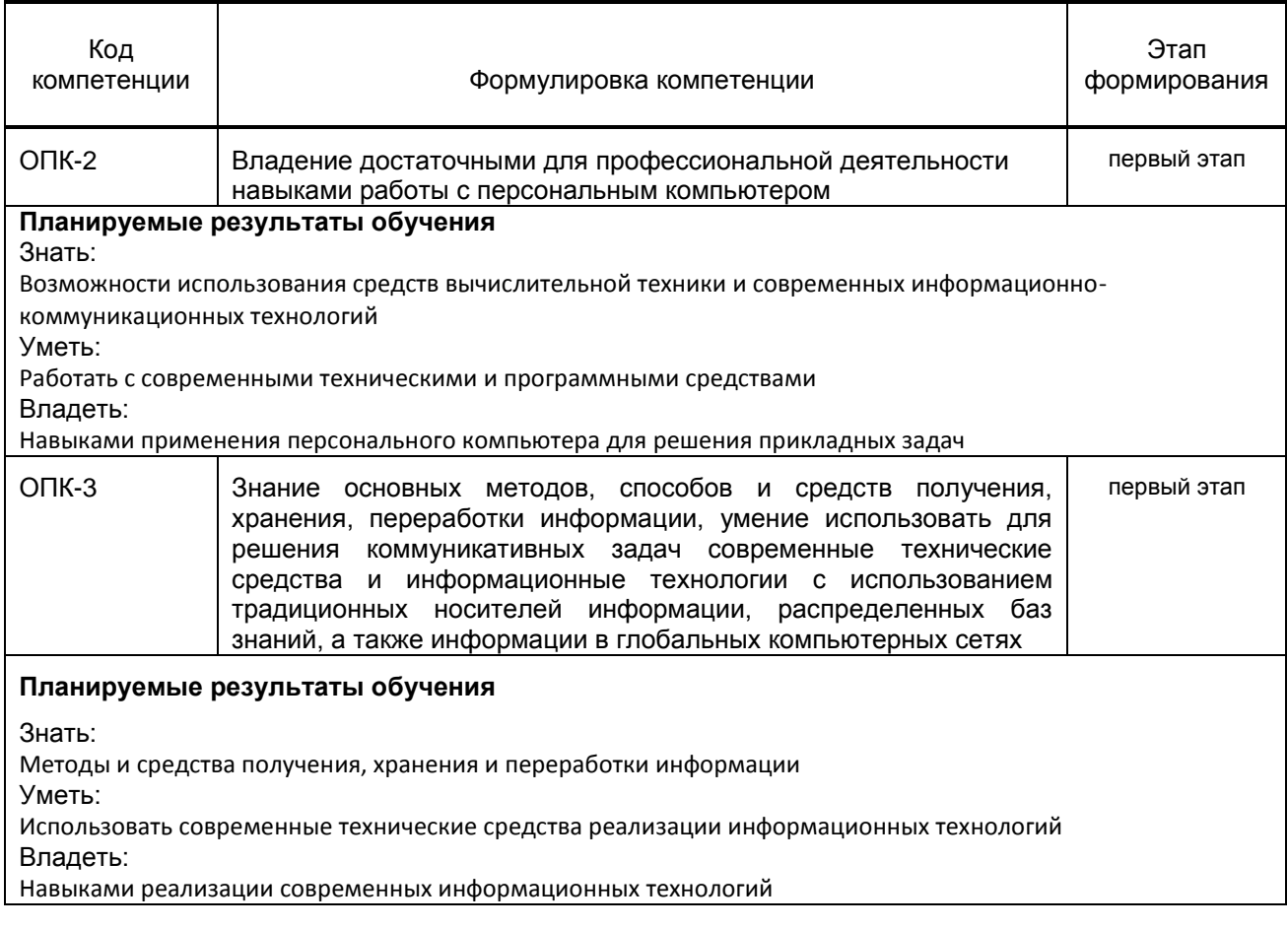

### 1.5. Дисциплины (практики) образовательной программы, в которых было начато формирование компетенций, указанных в п.1.4:

Дисциплина базируется на компетенциях, сформированных на предыдущем уровне образования.

# **2. СОДЕРЖАНИЕ ДИСЦИПЛИНЫ**

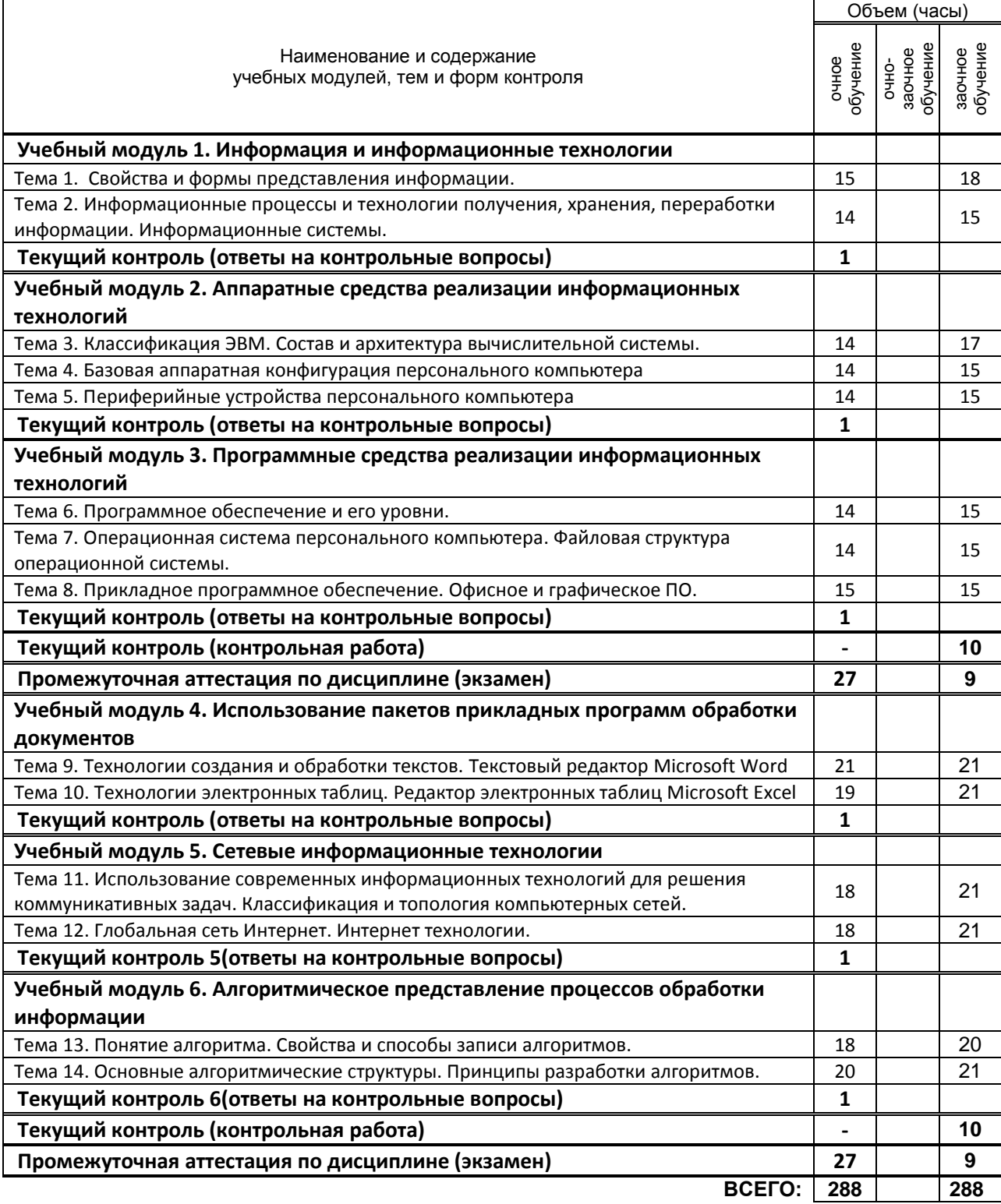

# **3. ТЕМАТИЧЕСКИЙ ПЛАН**

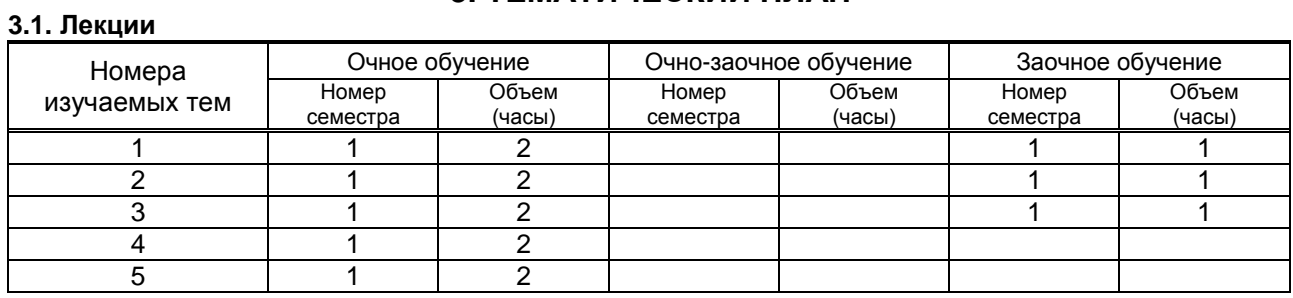

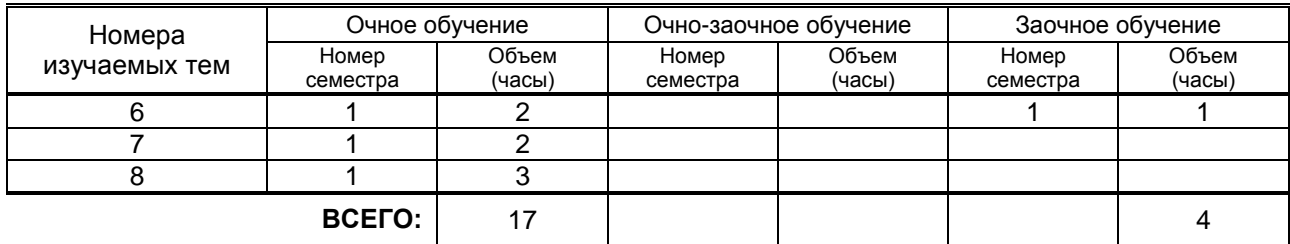

# **3.2. Практические и семинарские занятия**

Не предусмотрены

# **3.3. Лабораторные занятия**

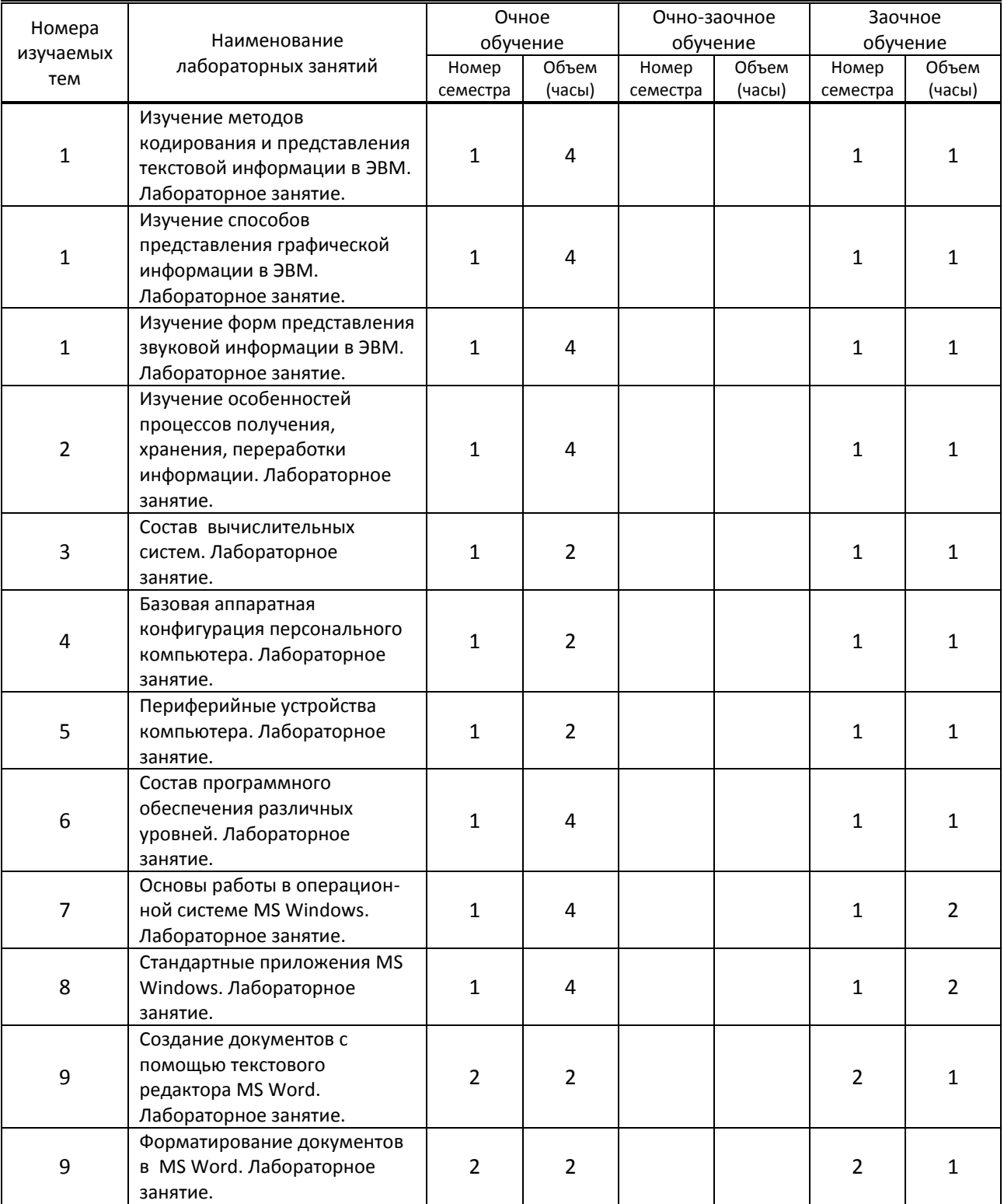

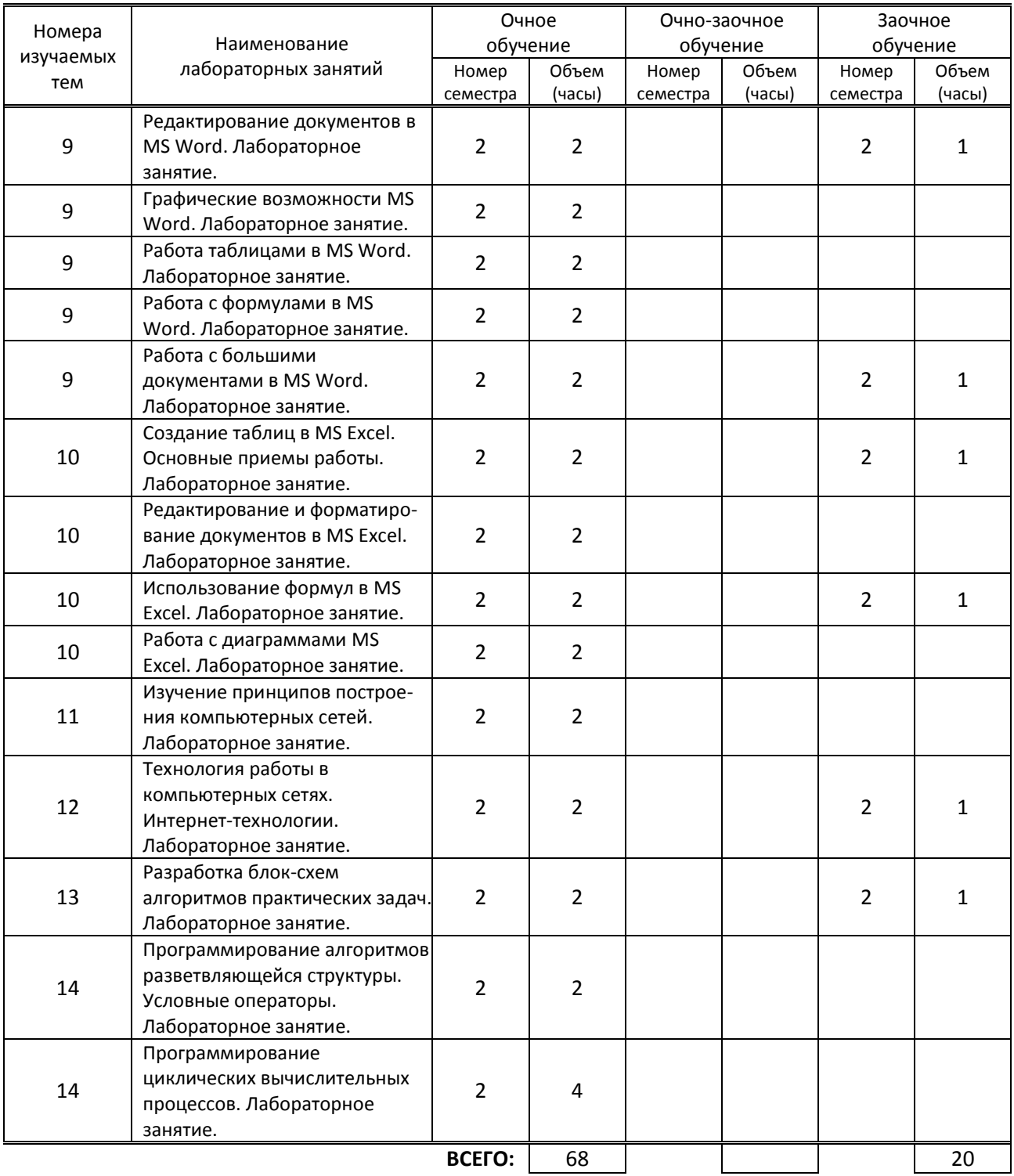

# **4. КУРСОВОЕ ПРОЕКТИРОВАНИЕ**

Не предусмотрено

# **5. ТЕКУЩИЙ КОНТРОЛЬ УСПЕВАЕМОСТИ ОБУЧАЮЩЕГОСЯ**

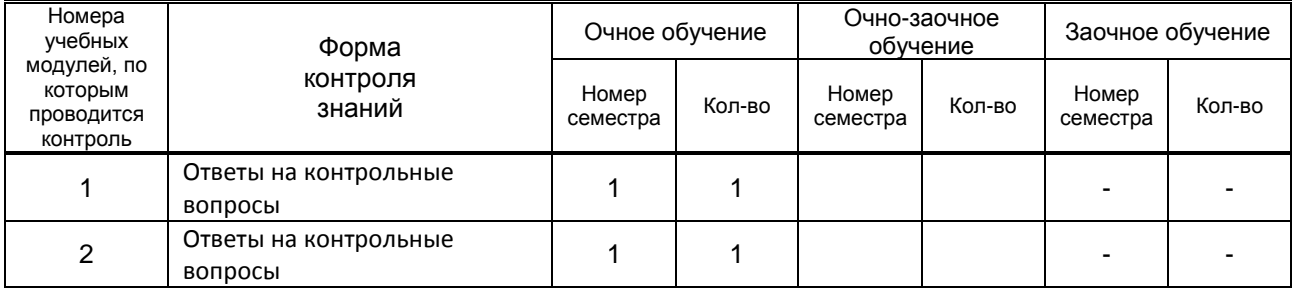

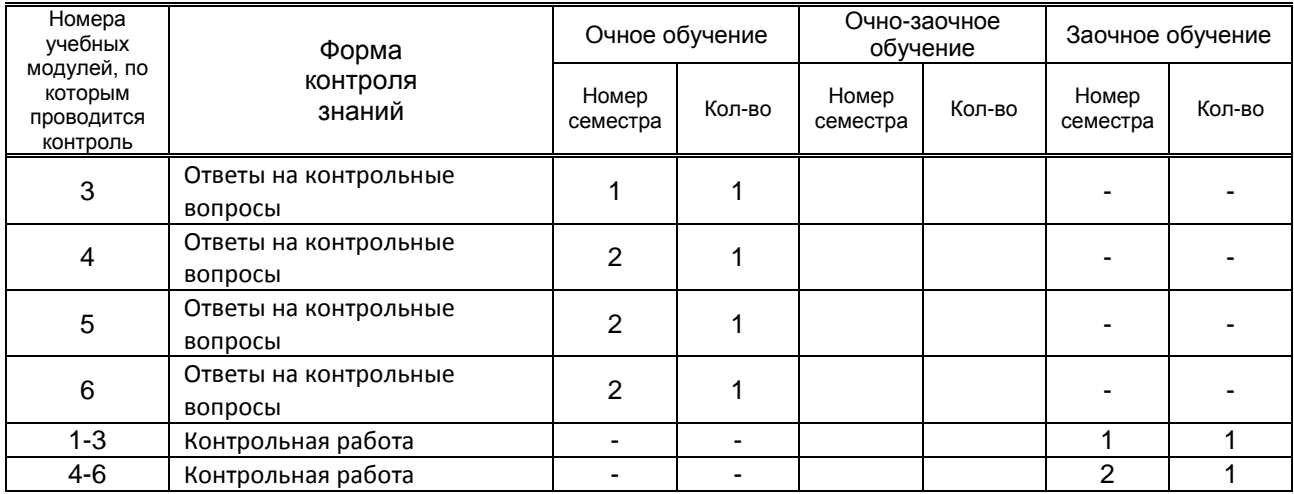

# **6. САМОСТОЯТЕЛЬНАЯ РАБОТА ОБУЧАЮЩЕГОСЯ**

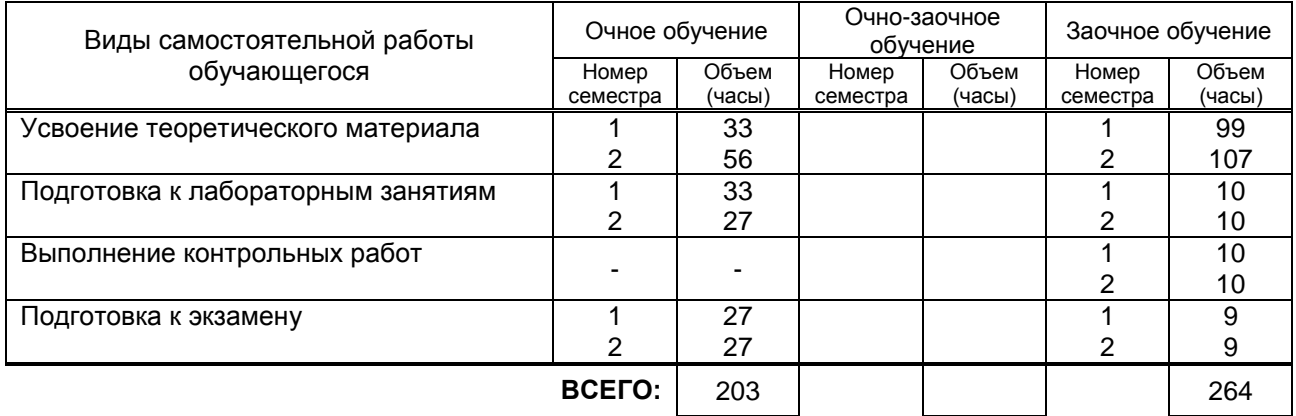

# **7. ОБРАЗОВАТЕЛЬНЫЕ ТЕХНОЛОГИИ**

# **7.1. Характеристика видов и используемых инновационных форм учебных занятий**

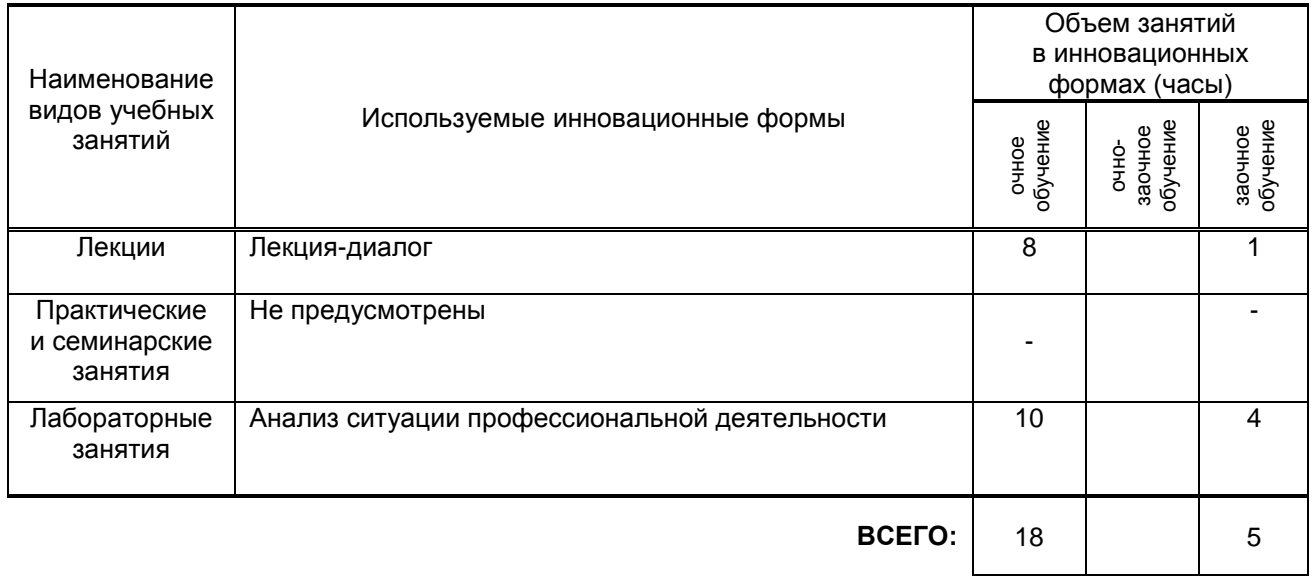

## **7.2. Балльно-рейтинговая система оценивания успеваемости и достижений обучающихся**

# **Перечень и параметры оценивания видов деятельности обучающегося**

1 семестр

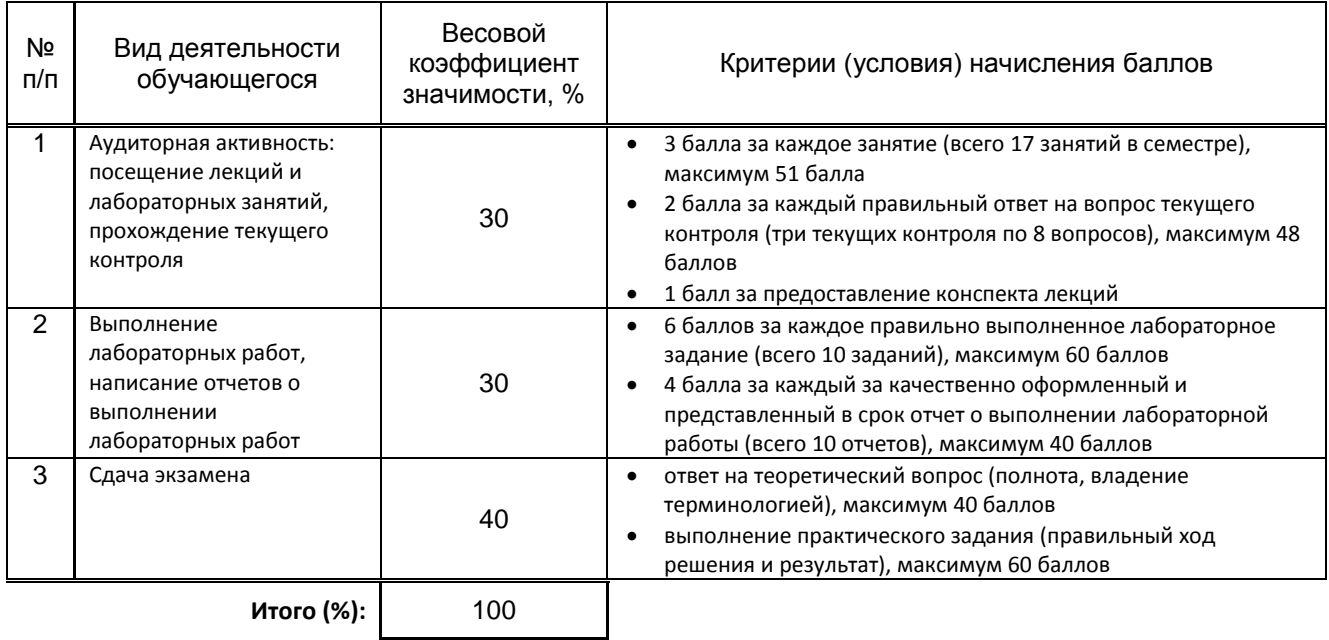

#### 2 семестр

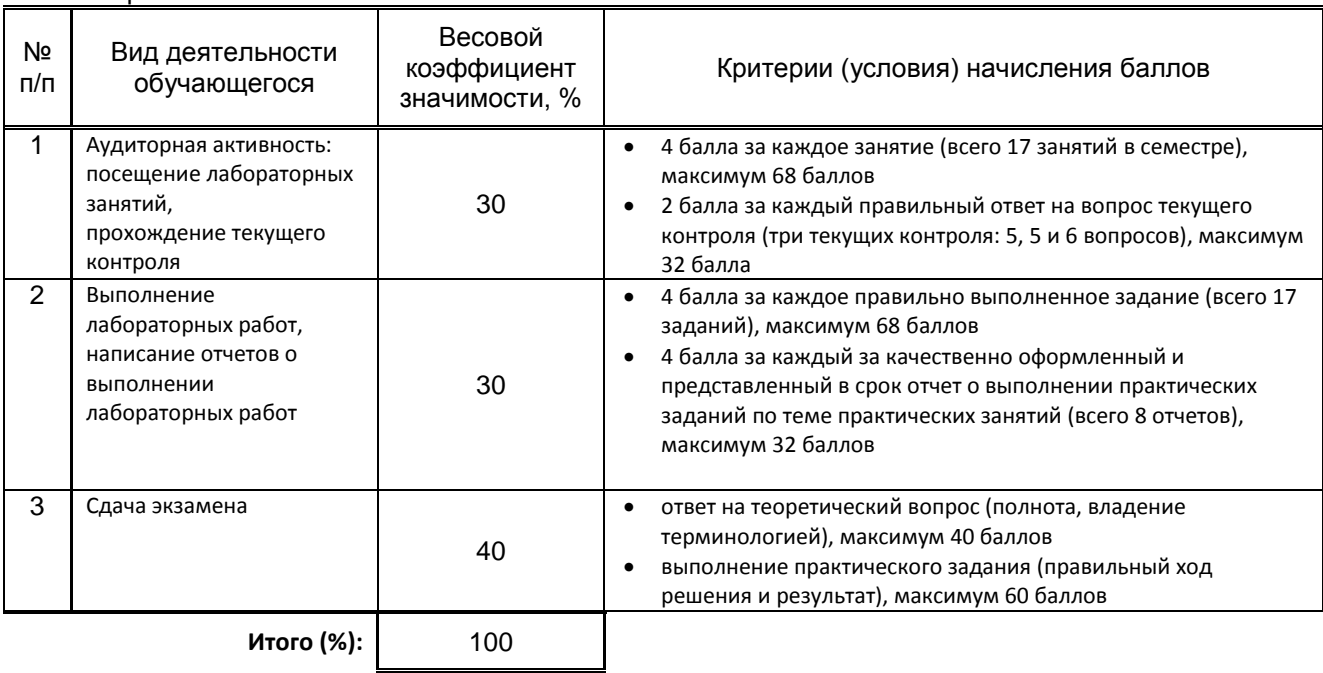

# **Перевод балльной шкалы в традиционную систему оценивания**

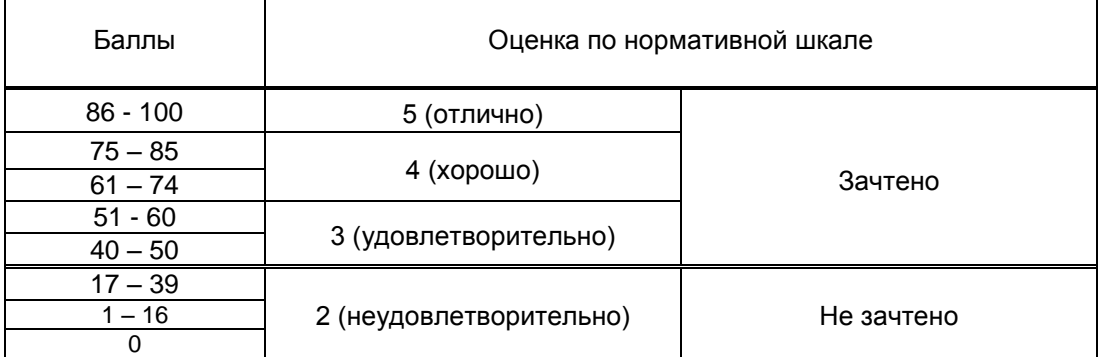

# **8. ОБЕСПЕЧЕНИЕ ДИСЦИПЛИНЫ**

# **8.1. Учебная литература**

# а) основная учебная литература

1. Дроботун, Н.В. Информационные технологии [Электронный ресурс] : учебное пособие / Н. В. Дроботун, Н. Е. Серова. – СПб.: СПГУТД, 2014.– 92 с. – Режим доступа: [http://publish.sutd.ru/tp\\_ext\\_inf\\_publish.php?id=2019,](http://publish.sutd.ru/tp_ext_inf_publish.php?id=2019) по паролю.

2. Исакова, А. И. Основы информационных технологий : учебное пособие / А. И. Исакова. — Томск : Томский государственный университет систем управления и радиоэлектроники, 2016. — 206 c. — ISBN 2227-8397. — Текст : электронный // Электронно-библиотечная система IPR BOOKS : [сайт]. — URL:<http://www.iprbookshop.ru/72154.html>

# б) дополнительная учебная литература

1. Беспалова И. М. Информационные технологии. Основы работы в Microsoft Word [Электронный ресурс]: учебное пособие / Беспалова И. М. — СПб.: СПбГУПТД, 2019.— 116 c.— Режим доступа: [http://publish.sutd.ru/tp\\_ext\\_inf\\_publish.php?id=201921](http://publish.sutd.ru/tp_ext_inf_publish.php?id=201921)

2. Информационные технологии. Изучение приемов работы в текстовом редакторе Word [Электронный ресурс] : методические указания к выполнению лабораторных работ для студентов направления подготовки 151000.62 - Технологические машины и оборудование всех форм обучения / СПГУТД ; сост. И. М. Беспалова. – СПб.: СПГУТД, 2013.– 55 с. – Режим доступа: [http://publish.sutd.ru/tp\\_ext\\_inf\\_publish.php?id=1518.](http://publish.sutd.ru/tp_ext_inf_publish.php?id=1518)

3. Беспалова И. М. Основы алгоритмизации и программирования [Электронный ресурс]: учебное пособие / Беспалова И. М. — СПб.: СПГУТД, 2016. Режим доступа: [http://publish.sutd.ru/tp\\_ext\\_inf\\_publish.php?id=3350](http://publish.sutd.ru/tp_ext_inf_publish.php?id=3350)

#### **8.2. Перечень учебно-методического обеспечения для самостоятельной работы обучающихся по дисциплине**

1. Информационные технологии [Электронный ресурс] : методические указания к изучению дисциплины для студентов направления подготовки 151000.62 - Технологические машины и оборудование заочной формы обучения (сокращенная образовательная программа) / СПГУТД ; сост. И. М. Беспалова. – СПб.: СПГУТД, 2012.– 25 с. – Режим доступа: [http://publish.sutd.ru/tp\\_ext\\_inf\\_publish.php?id=1163.](http://publish.sutd.ru/tp_ext_inf_publish.php?id=1163)

2. Методические указания к изучению курса "Информационные технологии" [Электронный ресурс] : для студентов направления подготовки 151000.62 - "Технологические машины и оборудование" заочной формы обучения / СПГУТД ; сост. И. М. Беспалова. – СПб.: СПГУТД, 2012.– 7 с. – Режим доступа: [http://publish.sutd.ru/tp\\_ext\\_inf\\_publish.php?id=1063.](http://publish.sutd.ru/tp_ext_inf_publish.php?id=1063)

3. Самостоятельная работа студентов. Виды, формы, критерии оценки : учебно-методическое пособие / А. В. Меренков, С. В. Куньщиков, Т. И. Гречухина [и др.] ; под редакцией Т. И. Гречухина, А. В. Меренков. — Екатеринбург : Уральский федеральный университет, ЭБС АСВ, 2016. — 80 c. — ISBN 978-5-7996-1680-9. — Текст : электронный // Электронно-библиотечная система IPR BOOKS : [сайт]. — URL:<http://www.iprbookshop.ru/66592.html>

# **8.3. Перечень ресурсов информационно-телекоммуникационной сети "Интернет", необходимых для освоения дисциплины**

1. Информационно-образовательная среда заочной формы обучения СПбГУПТД [Электронный ресурс]. URL: http://sutd.ru/studentam/extramural\_student/

- 2. Электронная библиотечная система IPRbooks URL: [http://www.iprbookshop.ru](http://www.iprbookshop.ru/)
- 3. Электронная библиотека учебных изданий СПбГУПТД http://publish.sutd.ru.

#### **8.4. Перечень информационных технологий, используемых при осуществлении образовательного процесса по дисциплине, включая перечень программного обеспечения и информационных справочных систем** *(при необходимости)*

1. Microsoft Windows 10 Home Russian Open No Level Academic Legalization Get Genuine (GGK) + Microsoft Windows 10 Professional (Pro – профессиональная) Russian Upgrade Open No Level Academic

2. Office Std 2016 RUS OLP NL Acdmc

### **8.5. Описание материально-технической базы, необходимой для осуществления образовательного процесса по дисциплине**

Стандартно оборудованная лекционная аудитория с видеопроектором, экраном и компьютером, Компьютерный класс оснащенный учебными комплектами программного обеспечения (Microsoft Office) и оборудованный мультимедийным комплексом для демонстрации презентаций

# **8.6. Иные сведения и (или) материалы**

Компьютерные презентации. Раздаточные материалы (варианты индивидуальных практических заданий). Материалы, содержащие описания порядка выполнения заданий.

# **9. МЕТОДИЧЕСКИЕ УКАЗАНИЯ ДЛЯ ОБУЧАЮЩИХСЯ ПО ОСВОЕНИЮ ДИСЦИПЛИНЫ**

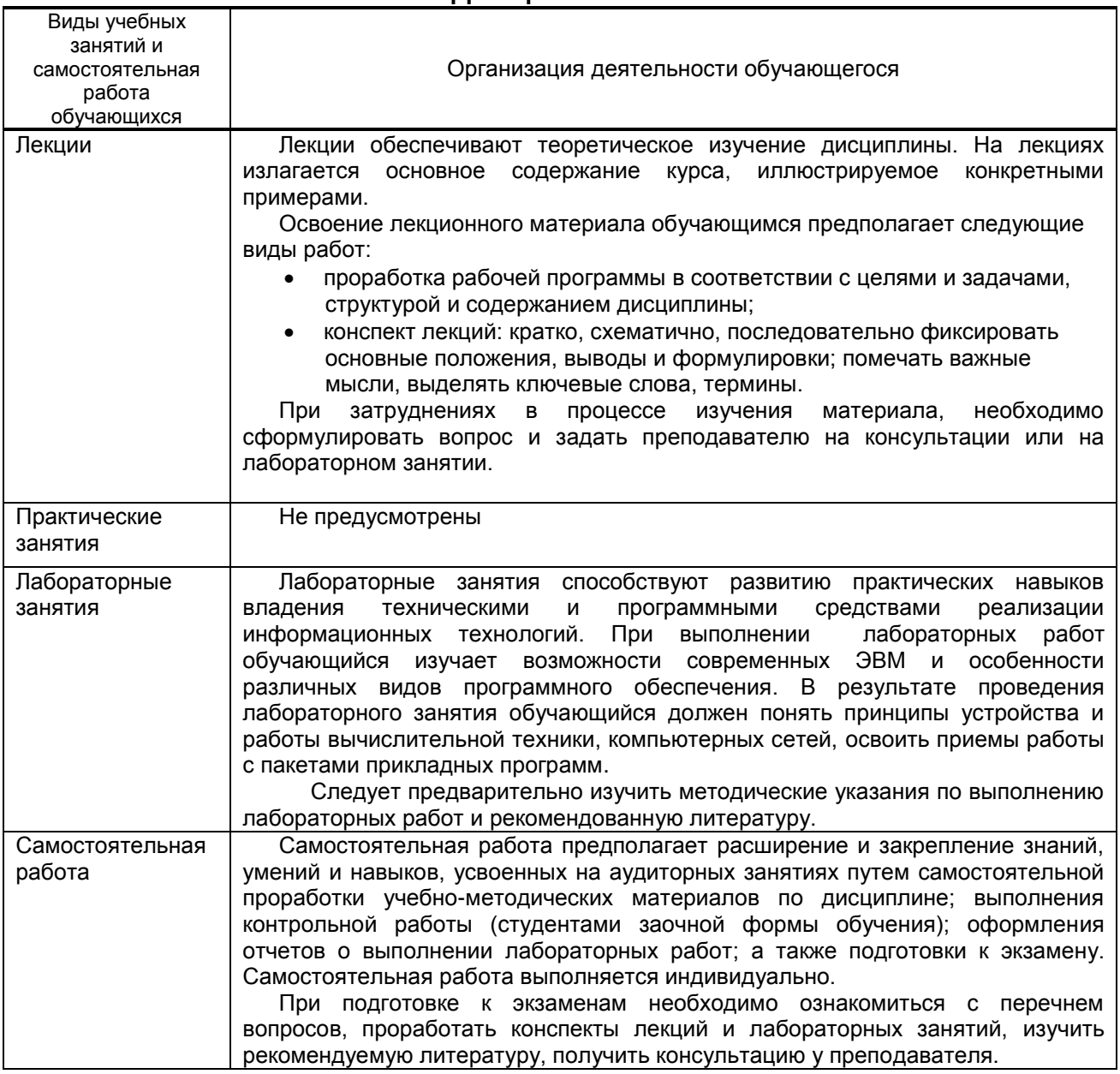

# **10. ФОНД ОЦЕНОЧНЫХ СРЕДСТВ ДЛЯ ПРОВЕДЕНИЯ ПРОМЕЖУТОЧНОЙ АТТЕСТАЦИИ**

**10.1. Описание показателей и критериев оценивания компетенций на различных этапах их формирования, описание шкал оценивания**

# **10.1.1. Показатели оценивания компетенций на этапах их формирования**

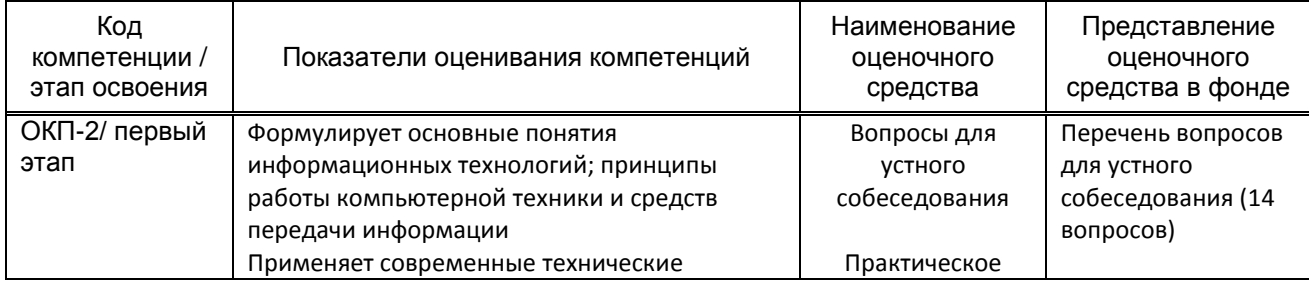

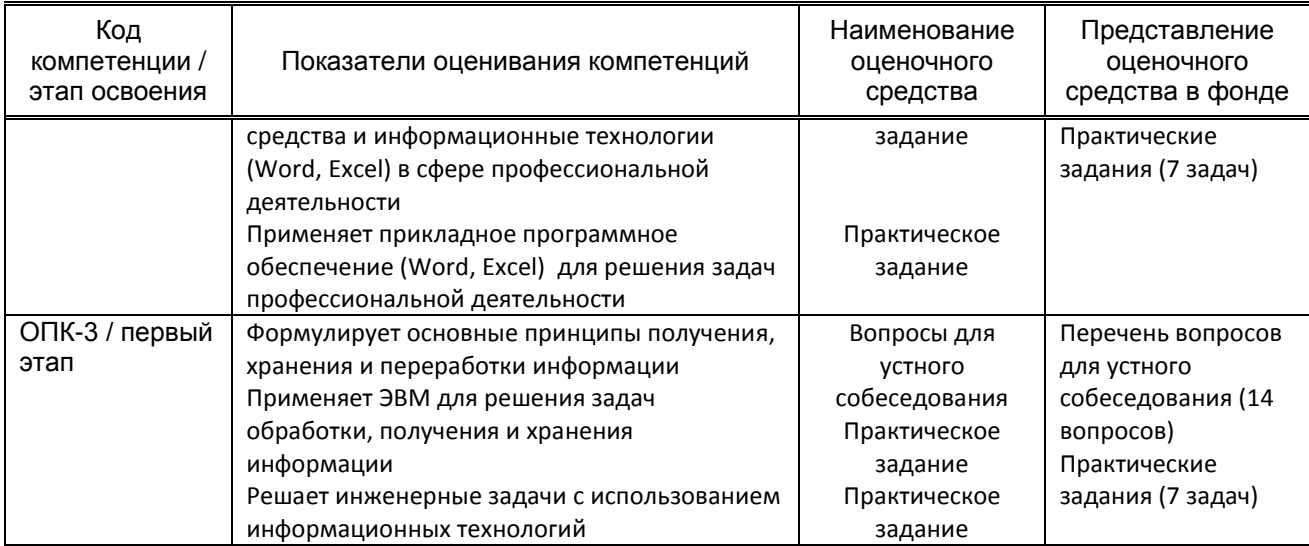

# **10.1.2. Описание шкал и критериев оценивания сформированности компетенций**

# **Критерии оценивания сформированности компетенций**

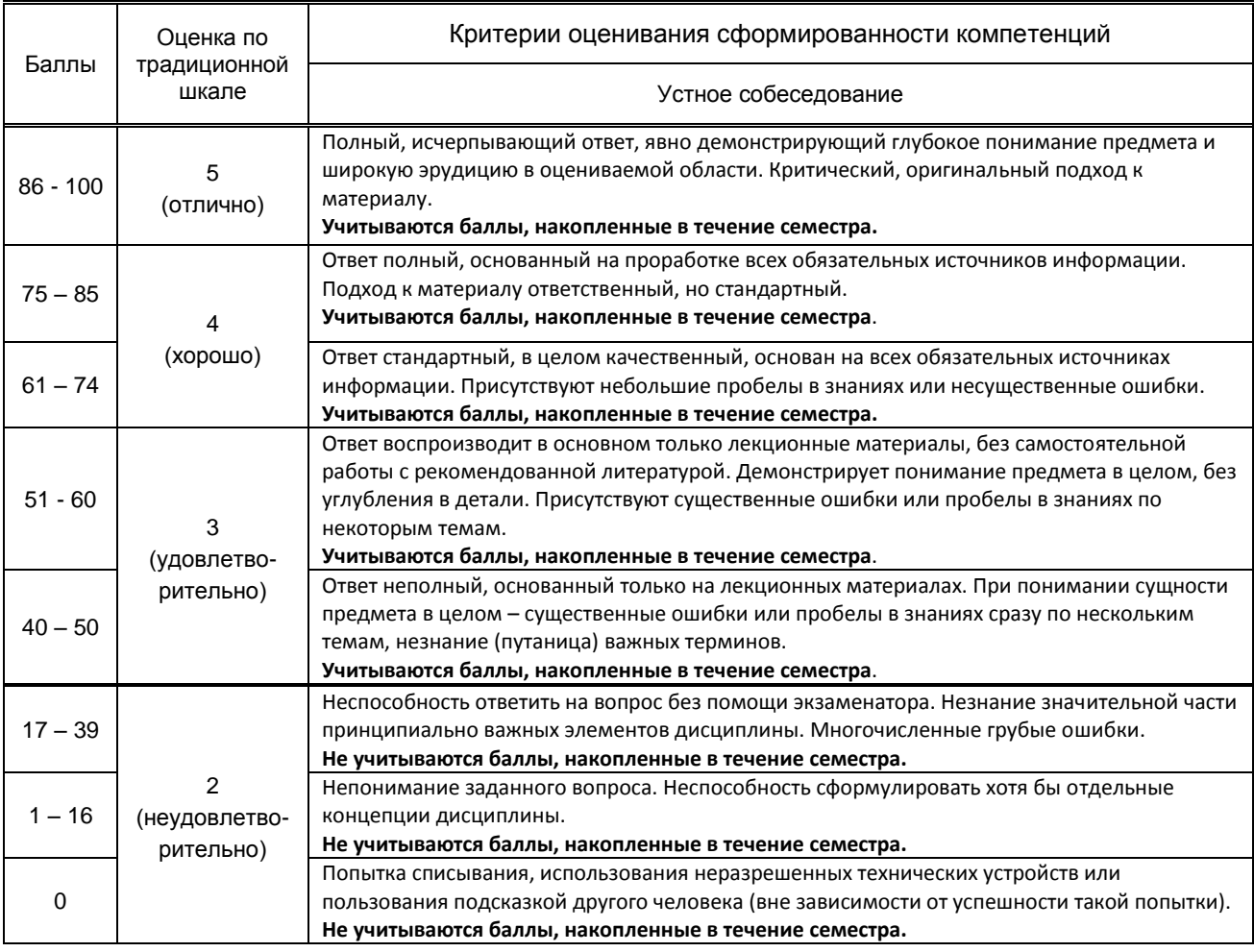

 *\* Существенные ошибки – недостаточная глубина и осознанность ответа (например, студент не смог применить теоретические знания для объяснения явлений, для установления причинно-следственных связей, сравнения и классификации явлений и т.д.).*

 *\* Несущественные ошибки – неполнота ответа (например, упущение из вида какого-либо нехарактерного факта, дополнения при описании процесса, явления, закономерностей и т.д.); к ним могут быть отнесены оговорки, допущенные при невнимательности студента.*

10.2. Типовые контрольные задания или иные материалы, необходимые для оценки знаний, умений, навыков и (или) опыта деятельности, характеризующие этапы формирования компетенций

### 10.2.1. Перечень вопросов (тестовых заданий), разработанный в соответствии с установленными этапами формирования компетенций

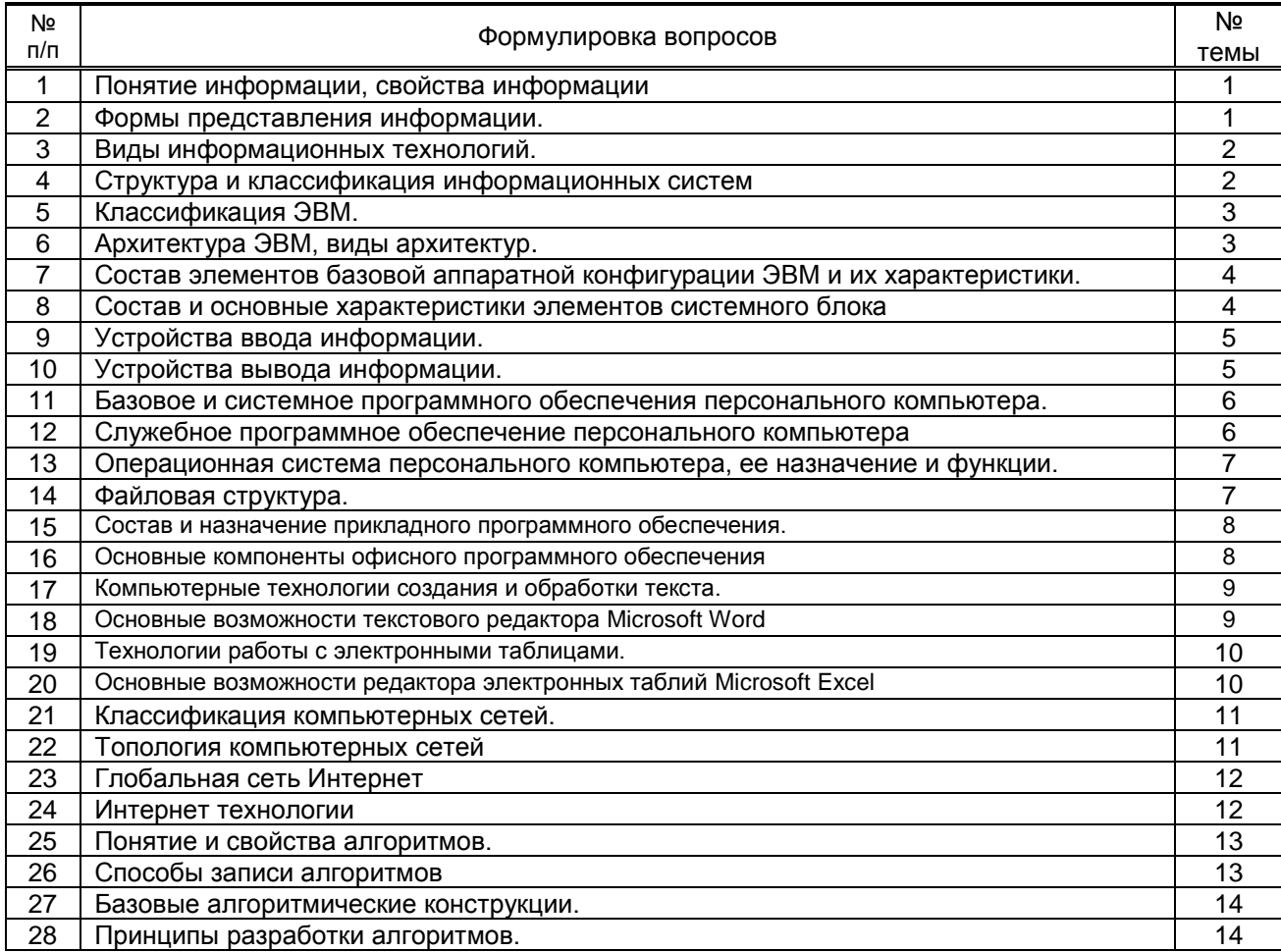

### 10.2.2. Вариант типовых заданий (задач, кейсов), разработанных в соответствии с установленными этапами формирования компетенций

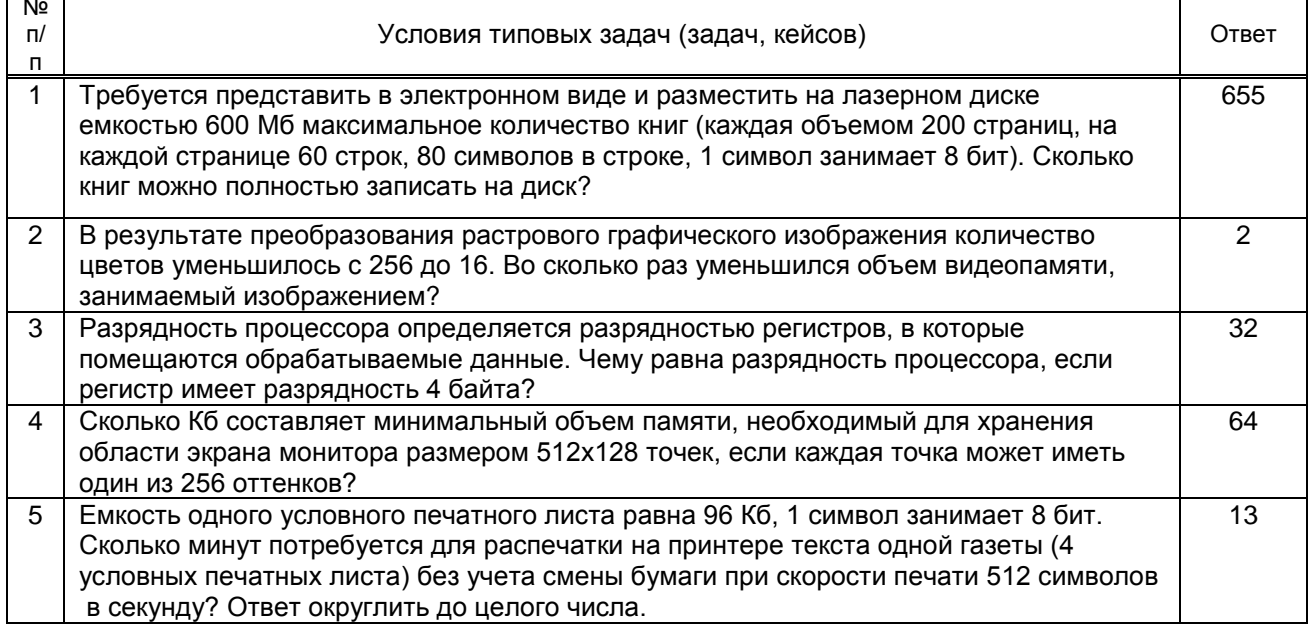

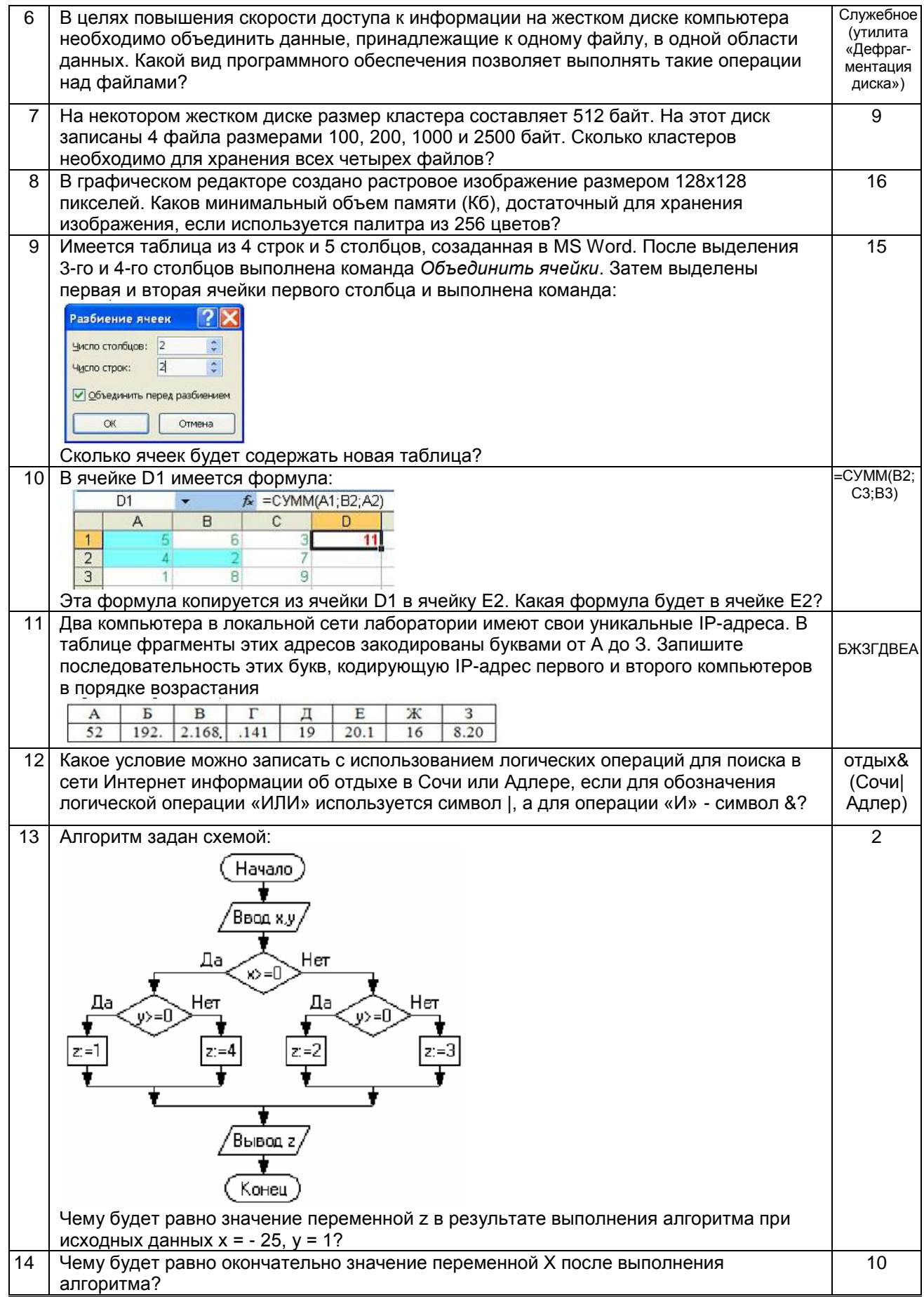

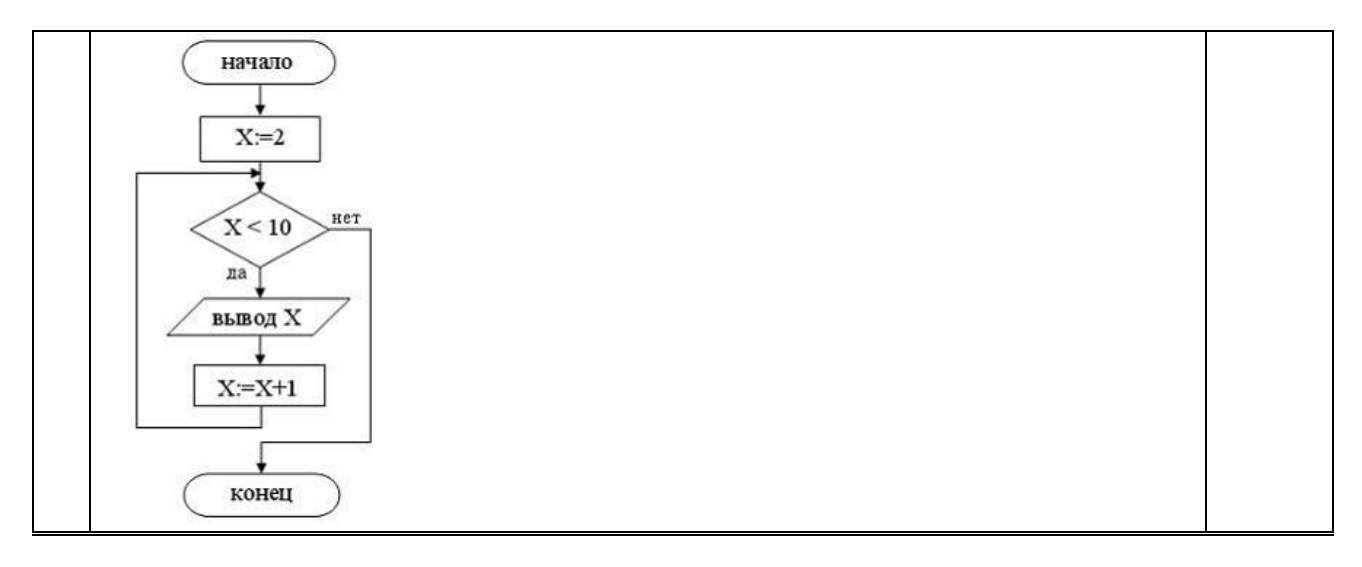

#### **10.3. Методические материалы,**

#### **определяющие процедуры оценивания знаний, умений, владений (навыков и (или) практического опыта деятельности), характеризующих этапы формирования компетенций**

 **10.3.1. Условия допуска обучающегося к сдаче экзамена и порядок ликвидации академической задолженности** 

Положение о проведении текущего контроля успеваемости и промежуточной аттестации обучающихся (принято на заседании Ученого совета 31.08.2013г., протокол № 1)

#### **10.3.2. Форма проведения промежуточной аттестации по дисциплине**

 $\mathsf{V}$ стная  $\mathsf{X}$  **X** письменная  $\mathsf{X}$  компьютерное тестирование  $\mathsf{X}$  иная\*

*\*В случае указания формы «Иная» требуется дать подробное пояснение*

#### **10.3.3. Особенности проведения** *(экзамена, зачета и / или защиты курсовой работы)*

В процессе сдачи экзамена студент устно отвечает на вопрос и решает задачу. Время на подготовку ответа на вопрос и решение задачи составляет 40 минут.